# **G.PHILIPPE**

## **Interférences à deux sources**

# **Introduction**

**Thème: Interférences entre deus sources ponctuelles isotropes à distrance finie.** 

## **Programme**

#### **Différence de marche**

**>** restart: unprotect $(D)$ ; with(linalg): with(plots): Warning, the protected names norm and trace have been redefined and unprotected

Warning, the name changecoords has been redefined

**On étudie la figure d'interférences de 2 sources isotropes, de même fréquence ( on devrait dire isochrone à mon avis), et de plus en phase ( on devrait dire synchrone à mon avis), à distance" finie.**

**La longueur d'onde dans le milieu est notée lambda.**

**L'origine O du repère orthonormé cartésien Oxyz servant aux calculs est au milieu du segment joignant les deux sources S1 et S2 S1 et S2 sont distants de a S1S2 est selon Ox avec S2 du côté négatif.**

**On écrit les coordonnées du point courant M de l'écran.**

 $> M: = \text{vector}([X, Y, Z])$ ;

$$
M := [X, Y, Z]
$$

**Idem pour S1 et S2.**

 $> S1$ :=vector([a/2,0,0]); S2:=vector( $[-a/2,0,0]$ );

$$
SI := \left[\frac{1}{2}a, 0, 0\right]
$$

$$
S2:=\left[-\frac{1}{2}\,a,\,0,\,0\right]
$$

#### **On en déduit les normes notées S1M et S2M. Tous les calculs sont faits sans approximation.**

 $>$  **S1M:**=norm(M-S1,2);  $S2M:=norm(M-S2,2);$ 

*GP*

$$
SIM := \sqrt{\left| X - \frac{1}{2} a \right|^2 + |Y|^2 + |Z|^2}
$$

$$
S2M := \sqrt{\left| X + \frac{1}{2} a \right|^2 + |Y|^2 + |Z|^2}
$$

#### **On écrit la DDM (différence de marche delta) puis l'ordre d'interférence p en utilisant lambda.**

> delta:=
$$
\frac{S2M-S1M}{\delta}
$$
;  
\n
$$
\delta := \sqrt{\left|X + \frac{1}{2}a\right|^2 + |Y|^2 + |Z|^2} - \sqrt{\left|X - \frac{1}{2}a\right|^2 + |Y|^2 + |Z|^2}
$$
\n> p:=delta/lambda;

 $p :=$  $X + \frac{1}{2} a \int_0^1 |Y|^2 + |Z|^2 - \sqrt{2}$  $\frac{1}{2}a$ 2  $|Y|^2 + |Z|^2 - \sqrt{|X - \frac{1}{2}a|^2 + |Y|^2 + |Z|}$  $\frac{1}{2}a$ 2  $|Y|^2 + |Z|^2$ λ

### **Franges d'interférences dans l'espace**

#### **On choisit des valeurs numériques**

 $> a:=1;$  $lambda:=1/10$ ;

$$
a := 1
$$

$$
\lambda := \frac{1}{10}
$$

#### **On vérifie que toutes les grandeurs ont une valeur numérique.**

> p;  
 
$$
10 \sqrt{|X + \frac{1}{2}|^2 + |Y|^2 + |Z|^2} - 10 \sqrt{|X - \frac{1}{2}|^2 + |Y|^2 + |Z|^2}
$$

**On trace dans l'espace la frange d'ordre p=5. Il s'agit d'une nappe d'hyperboloïde à deux nappes.**

**>** implicitplot3d(p=5,X=-10..10, Y=-10..10, Z=-10..10,grid=[20,20,20],orientation=[- 80,80],axes=boxed,scaling=constrained);

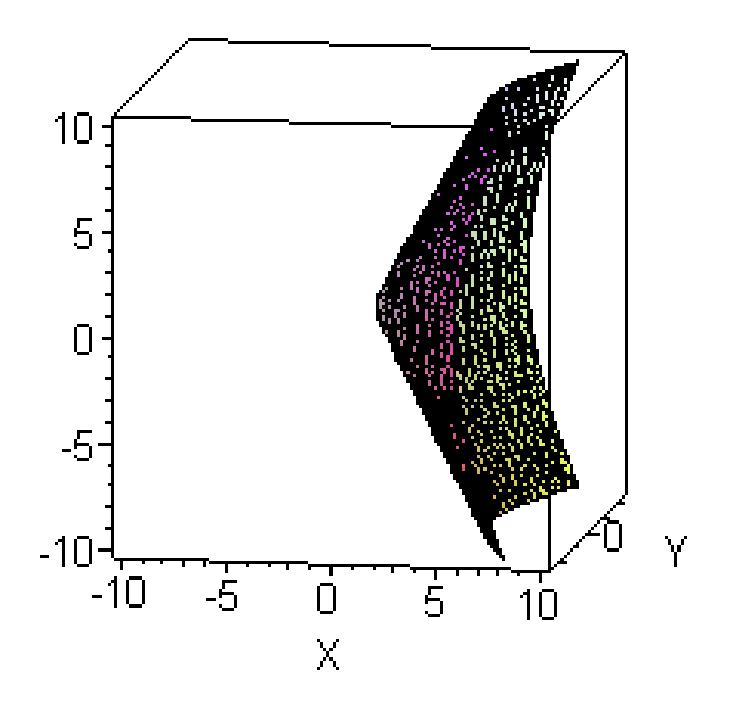

**On trace dans l'espace la frange d'ordre p= - 5. Il s'agit d'une nappe d'hyperboloïde à deux nappes.**

**>** implicitplot3d(p=-5,X=-10..10, Y=-10..10, Z=-10..10,grid=[20,20,20],orientation=[- 80,80],axes=boxed,scaling=constrained);

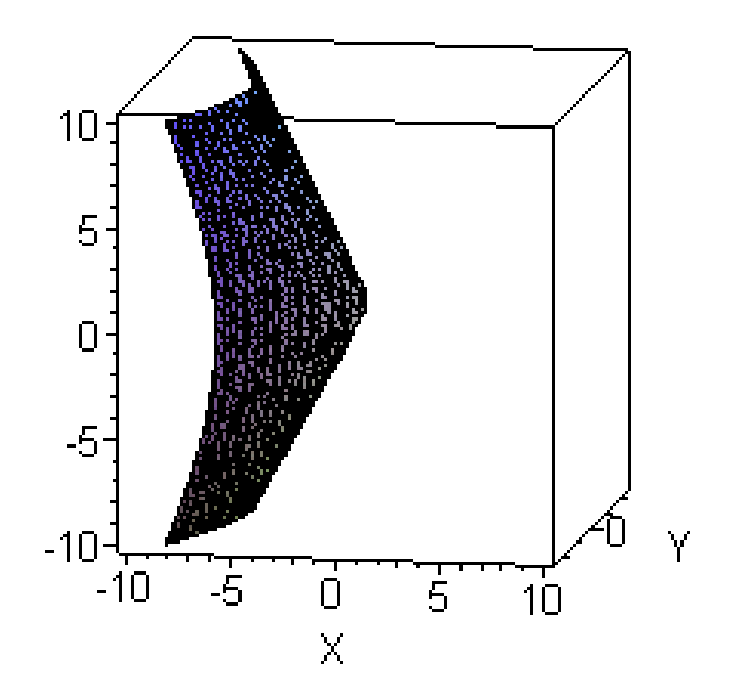

#### **L'hyperboloïde complet.**

**>** implicitplot3d( {seq(p=i,i={-5,5})},X=-10..10, Y=-10..10, Z=-10..10,grid=[20,20,20],orientation=[- 80,80],axes=boxed,scaling=constrained);

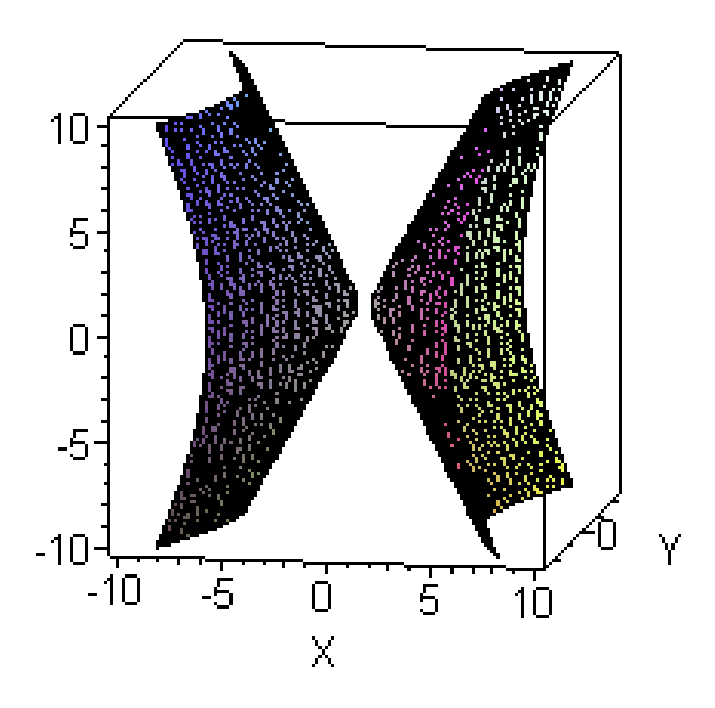

#### **Les franges de p= - 9 à p= + 9.**

**>** implicitplot3d( {seq (10\*(sqrt(abs(X+1/2)^2+abs(Y)^2+abs(Z)^2)-sqrt(abs(X- $1/2$ )<sup>^</sup>2+abs(Y)^2+abs(Z)^2))=i,i=-9..9)},X=-10..10, Y=-10..10, Z=-10..10,grid=[20,20,20],orientation=[-80,80],axes=boxed,scaling=constrained);

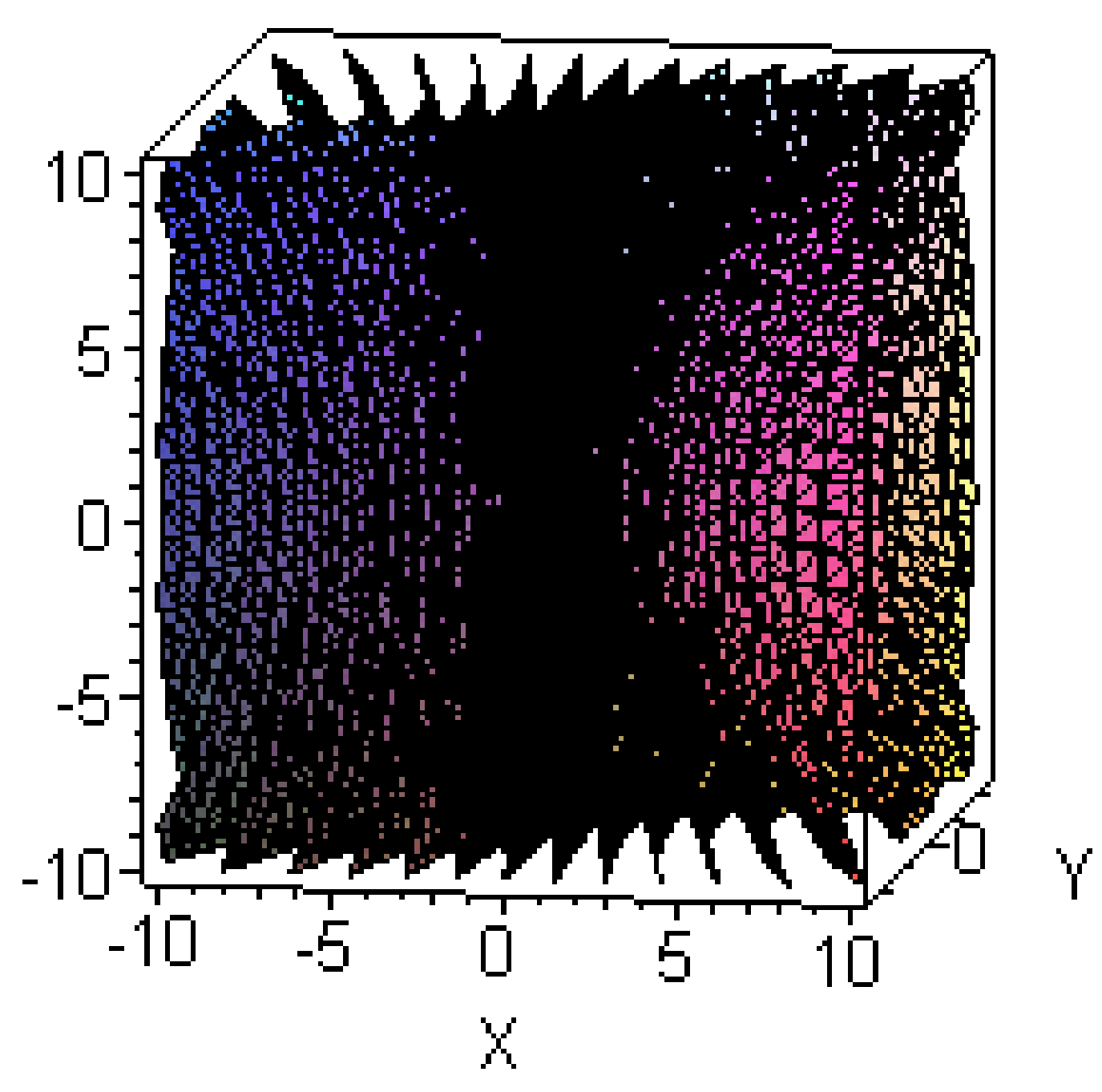

**Figure d'interférence dans un plan perpendiculaire à la médiatrice des sources**

**On observe à une distance Z=D du point O.**

 $> D:=10;$ 

$$
D:=10
$$

**L'interfrange (formule du cours d'optique)**

*GP*

**Ici les approximations du cours d'optique ne sont pas vérifiées vu les grandeurs numériques adoptées.**

 $> i$ :=lambda\*D/a;

 $i := 1$ 

**On écrit l'intensité ou éclairement sous la forme E = Imax\*...\*(1+cos.......) .**

> E:= 
$$
\text{Imax}/2^*(1+\cos(2^*Pi^*P));
$$
  
\n
$$
E := \frac{1}{2} \text{Imax} \left( 1 + \cos \left( 2 \pi \left( 10 \sqrt{|X + \frac{1}{2}|^2 + |Y|^2 + |Z|^2} - 10 \sqrt{|X - \frac{1}{2}|^2 + |Y|^2 + |Z|^2} \right) \right) \right)
$$

**Puis, on travaille avec l'éclairement réduit.**

> Ereduit := E/Imax;  
\nEreduit := 
$$
\frac{1}{2} + \frac{1}{2} \cos \left( 2 \pi \left( 10 \sqrt{|X + \frac{1}{2}|^2 + |Y|^2 + |Z|^2} - 10 \sqrt{|X - \frac{1}{2}|^2 + |Y|^2 + |Z|^2} \right) \right)
$$

**Tracé de la figure d'interférences pour -10i<X<10i ; -10i<Y<10i à l'aide de la fonction plot3d . C'est la méthode qui est la plus rapide.** 

**Il est possible de faire varier l'orientation avec la souris.** 

**>** plot3d(subs(Z=D,Ereduit),X=-10\*i..10\*i,Y=-

10\*i..10\*i,grid=[80,80],style=patchnogrid,shading=ZGRAYSCALE,axes=boxed,orientation=[- 90,0],scaling=constrained);

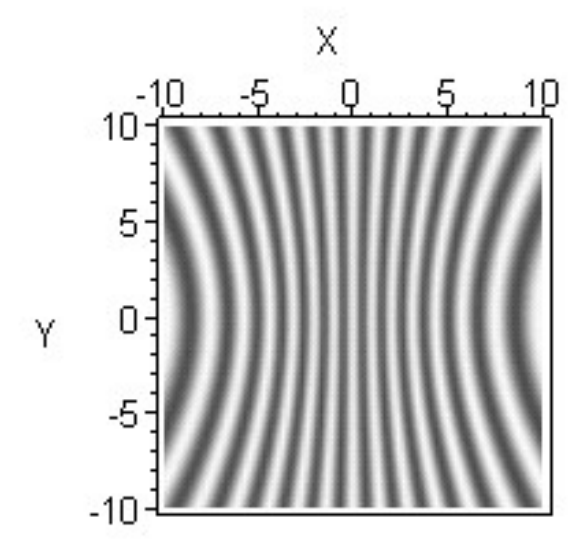

**Le même, en rouge:**

**on module la couleur par l'intensité au point considéré ( ici on trace en rouge cf R G B ) le taux (entre 0 et 1 ) de rouge est proportionnel à Ereduit. Pas du tout de Green, ni de Blue.** 

#### **Il est possible de changer de couleur.**

**>** plot3d(subs(Z=D,Ereduit),X=-10\*i..10\*i,Y=- 10\*i..10\*i,grid=[80,80],style=patchnogrid,color=COLOR(RGB,subs(Z=D,Ereduit),0,0),axes=boxed,orientation=[- 90,0],scaling=constrained);

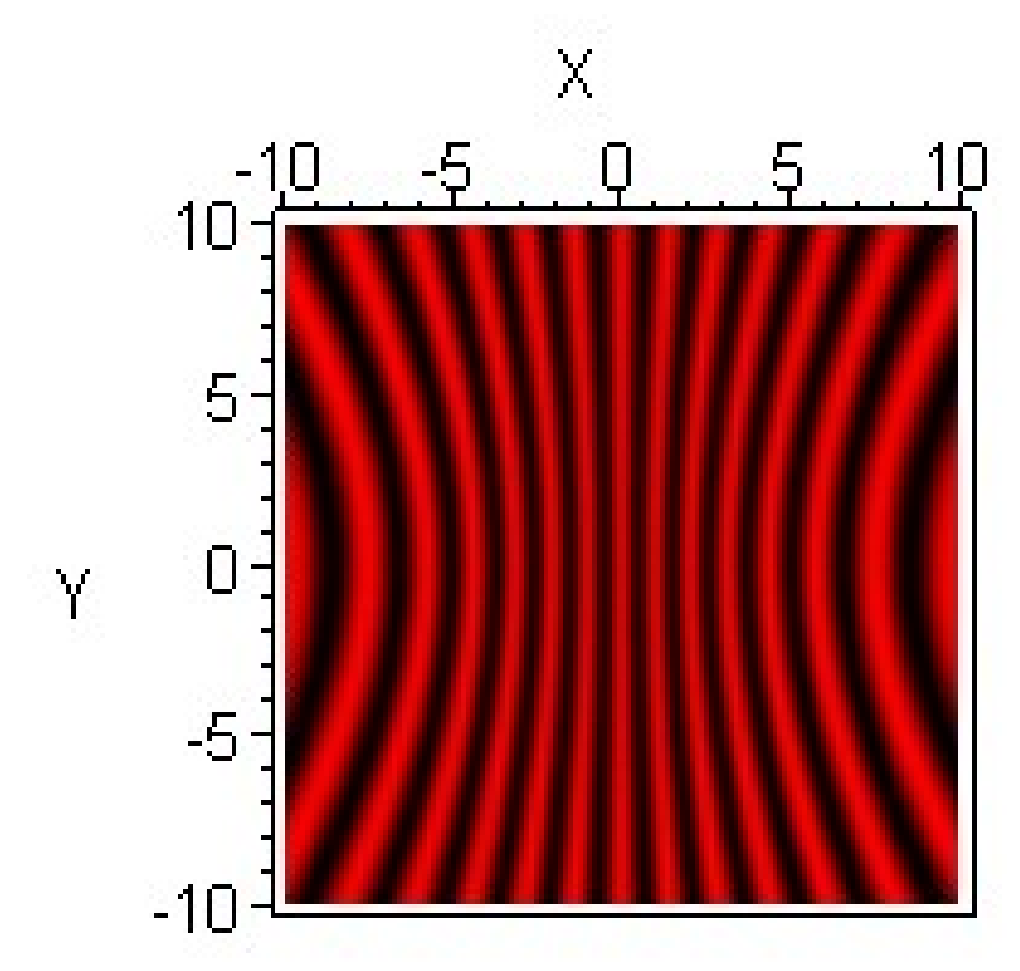

### **Figure d'interférence dans un plan pezrpendiculaire à la droite des sources**

**On observe à une distance Z=D du point O.**

**On continue avec la notation i.**

**On travaille avec l'éclairement réduit.**

**Tracé de la figure d'interférences pour -10i<Y<10i ; -10i<Z<10i .** 

```
> plot3d(subs(X=D,Ereduit),Y=-10*i..10*i,Z=-
10*i..10*i,grid=[80,80],style=patchnogrid,shading=ZGRAYSCALE,axes=boxed,orientation=[-
90,0],scaling=constrained);
```
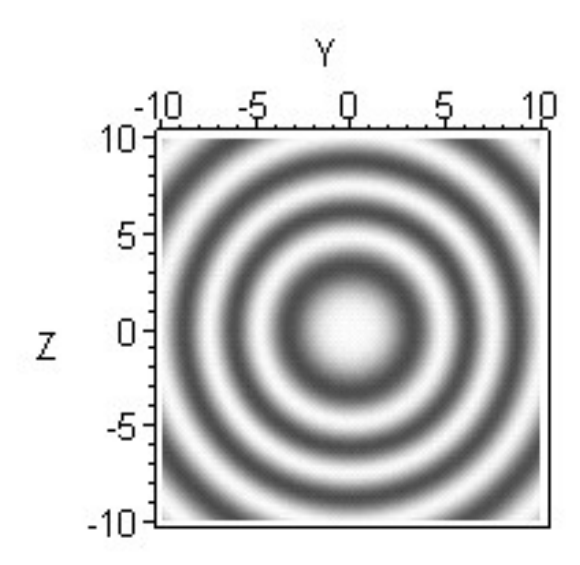

#### **Le même, en rouge:**

**>** plot3d(subs(X=D,Ereduit),Y=-10\*i..10\*i,Z=-

10\*i..10\*i,grid=[80,80],style=patchnogrid,color=COLOR(RGB,subs(X=D,Ereduit),0,0),axes=boxed,orientation=[- 90,0],scaling=constrained);

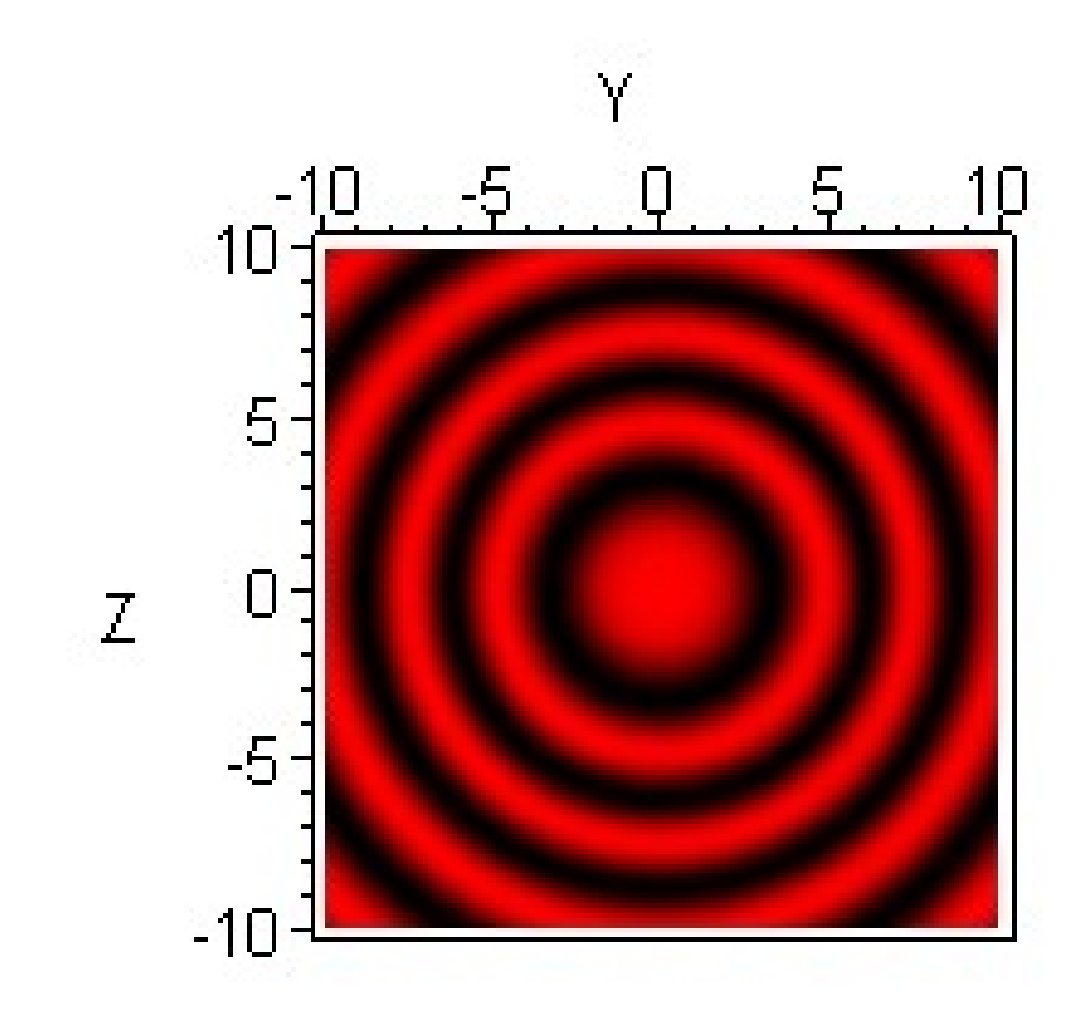